# Struktura petlje

Srednja škola fra Slavka Barbarića Čitluk

Izborna nastava

Mario Miletić

# Programska struktura petlje

- Često je u programu potrebno ponoviti neku radnju više puta (iterirati). Takva se programska struktura naziva petlja.
- Ponavljati se može:
	- unaprijed zadani broj puta,
	- sve dok je ispunjen zadani uvjet.

# Programska struktura petlje

- Kao primjer programske strukture petlje može poslužiti zadatak:
	- Korisnik treba unijeti 100 cijelih brojeva, a prije svakog unesa broja ispisuje se tekst "Unesi broj".

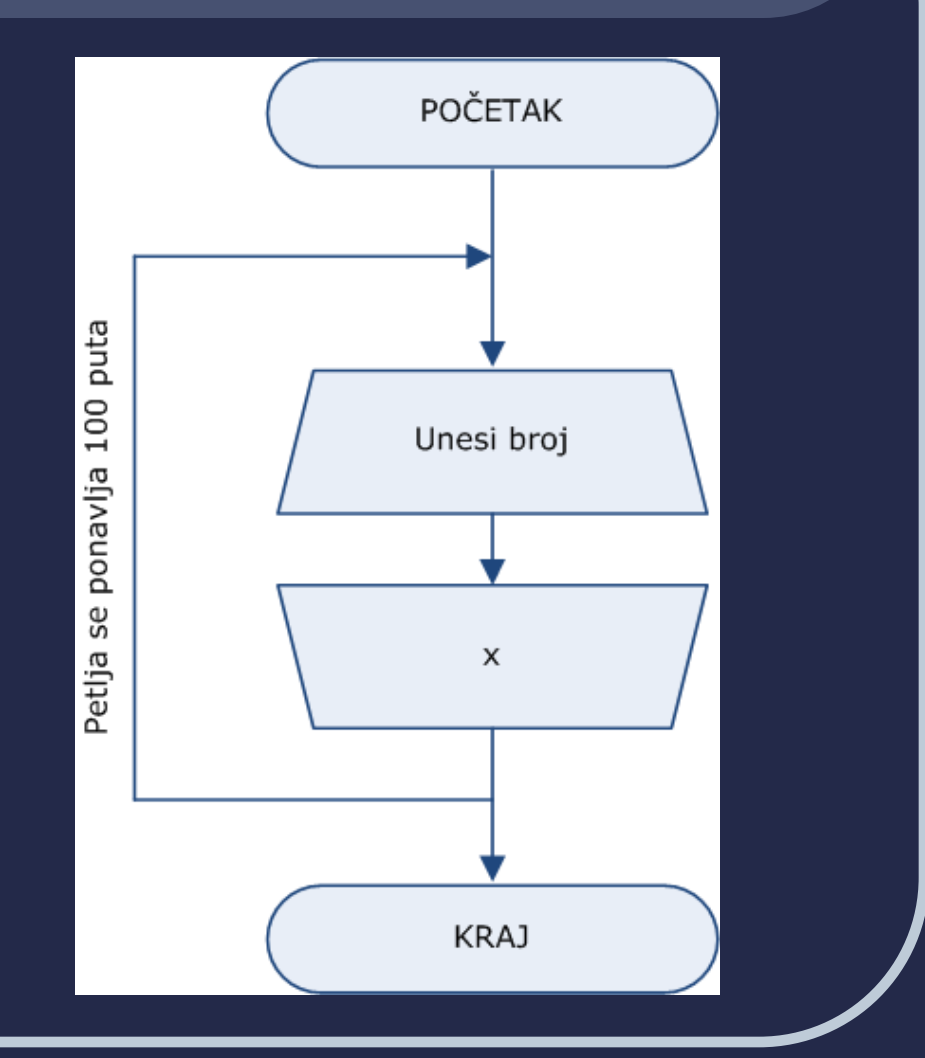

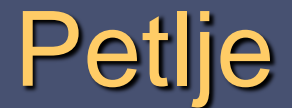

Struktura petlje se može ostvariti naredbama:

 *for*, *while,*

■ *do – while.* 

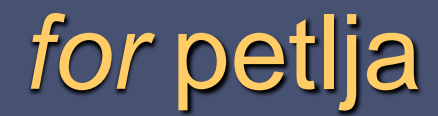

 *for* petlja se najčešće koristi ako se dijelovi programa trebaju ponoviti unaprijed poznati broj puta. ■ Osnovni oblik *for* petlje:

> for (početno stanje; uvjet; prirast) blok naredbi naredba iz bloka

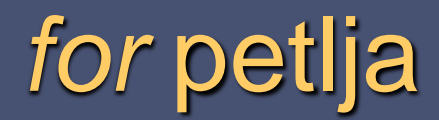

- Svaka *for* petlja ima svoju kontrolnu varijablu.
- Njena se vrijednost svakim prolaskom kroz petlju mijenja ovisno o vrijednosti prirasta.
- Kontrolnu varijablu petlje potrebno je prije ulaska u petlju deklarirati.
- U petlji se najprije zadaje vrijednost početnog stanja kontrolne varijable petlje (početno stanje).

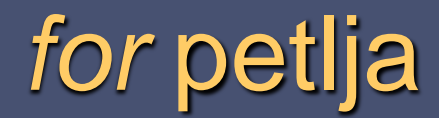

- Po zadavanju početnog stanja kontrolne varijable petlje zapisuje se uvjet.
- Rezultat uvjeta je podatak tipa bool (0 ili 1).
- Blok naredbi se izvršava sve dok je vrijednost uvjeta jednaka logičkoj istini (1).
- Kad vrijednost uvjeta postane neistina (0) petlja se prekida.

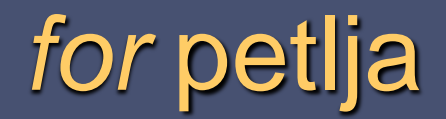

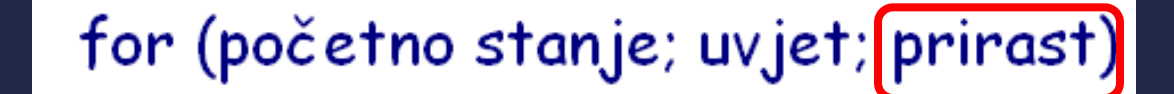

 Prirast je iznos za koji se mijenja vrijednost kontrolne varijable petlje.

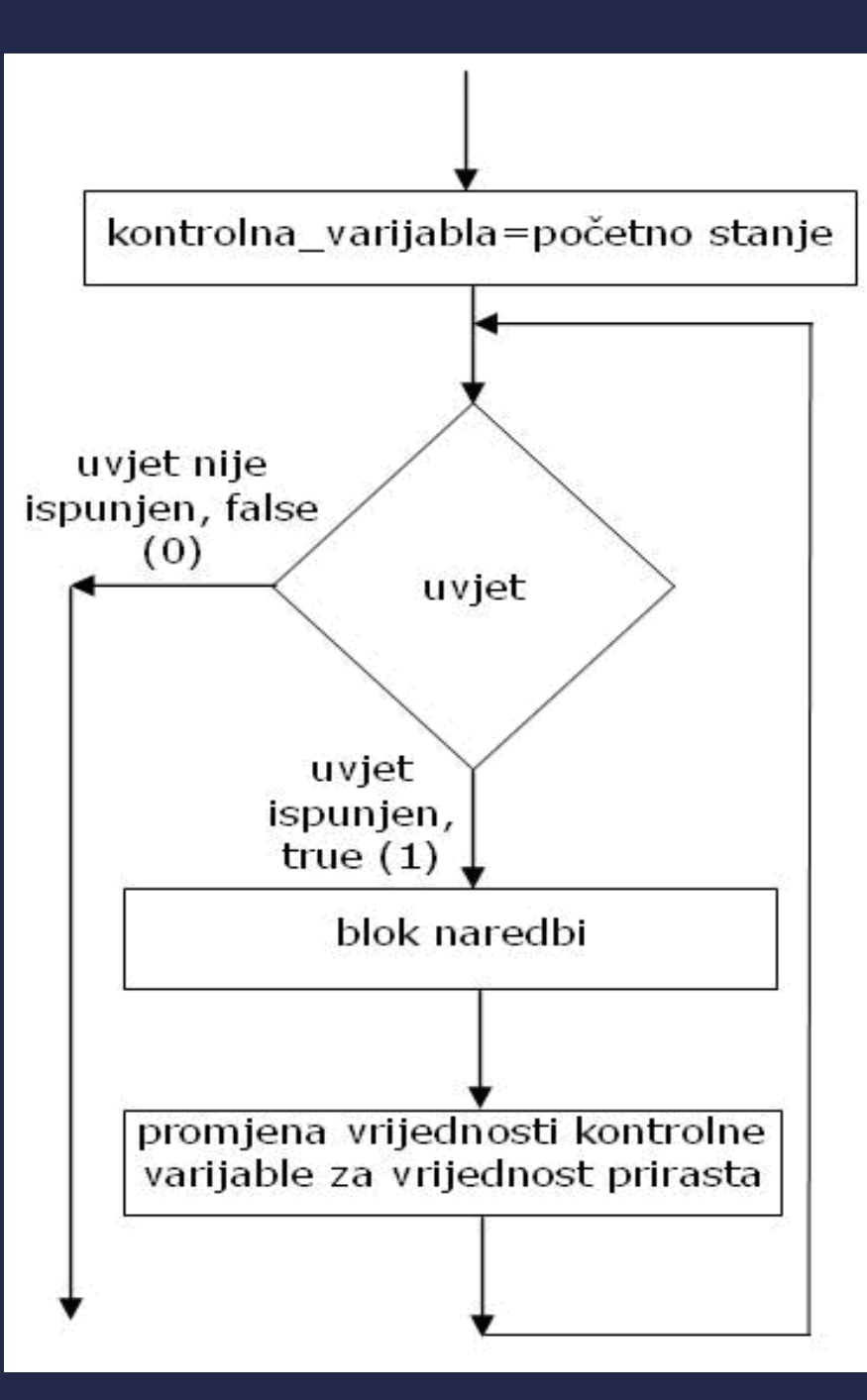

# *for* petlja

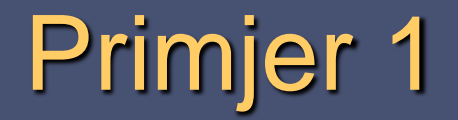

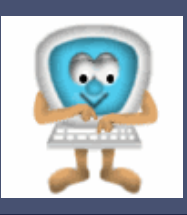

**Potrebno je ispisati brojeve od 1 do 20.** 

**Ispis brojeva od 1 do 20: 1 2 3 4 5 6 7 8 9 .............20**

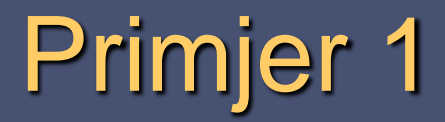

- Treba zadati početnu vrijednost kontrolne varijable petlje (brojac=1), postaviti uvjet (brojac<=20) i zadati prirast (brojac++).
- Naredba koja se izvodi konačan broj puta je ispis trenutne vrijednosti varijable brojac.

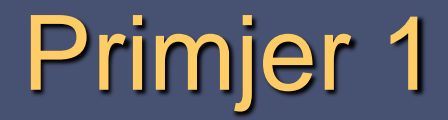

#### #include<stdio.h>

```
void main() \{
```
ŀ

}

```
int brojac;
printf("Ispis brojeva od 1 do 20:\n");
```

```
for (brojac=1; brojac<=20; brojac++) {
    printf("%d\n", brojac);
```
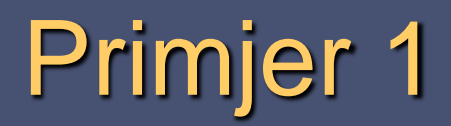

### **Provjera:**

**BE C:\Windows\system32\cmd.exe** 

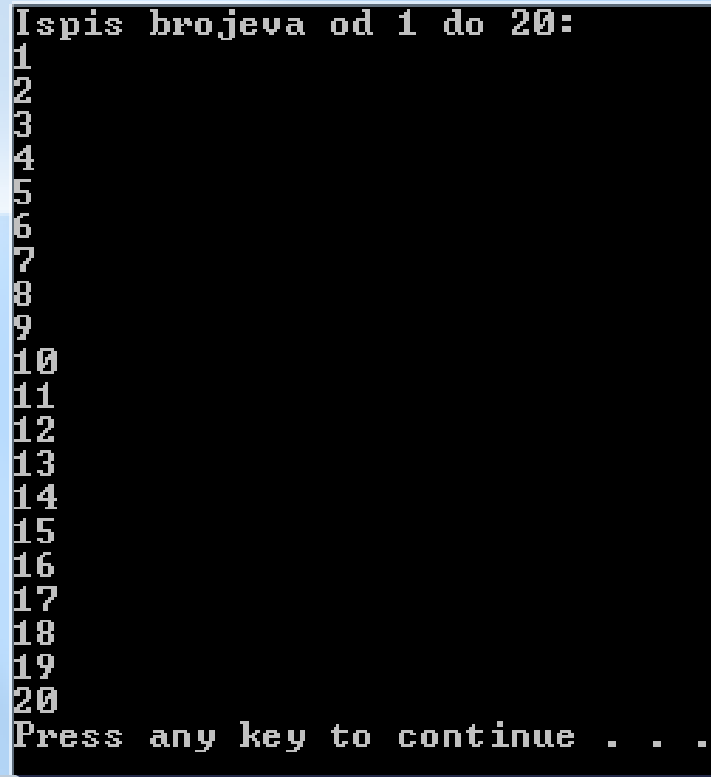

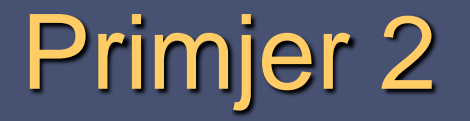

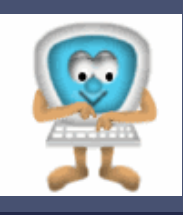

 Potrebno je dopuniti prethodni primjer tako da se ispisuju brojevi iz raspona od M do N (raspon bira korisnik).

**... ... ... ..... ...**

**Ispis pocinje od broja: Ispis zavrsava brojem: Ispis brojeva od ... do ...:**

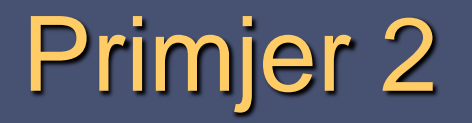

#### Napomena:

 Početna vrijednost kontrolne varijable brojac je ovisna o unesenoj početnoj vrijednosti raspona (M), a uvjet o unesenoj završnoj vrijednosti raspona (N). Izraz prirasta (brojac++) se ne mijenja.

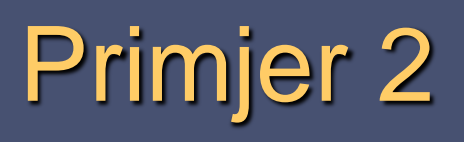

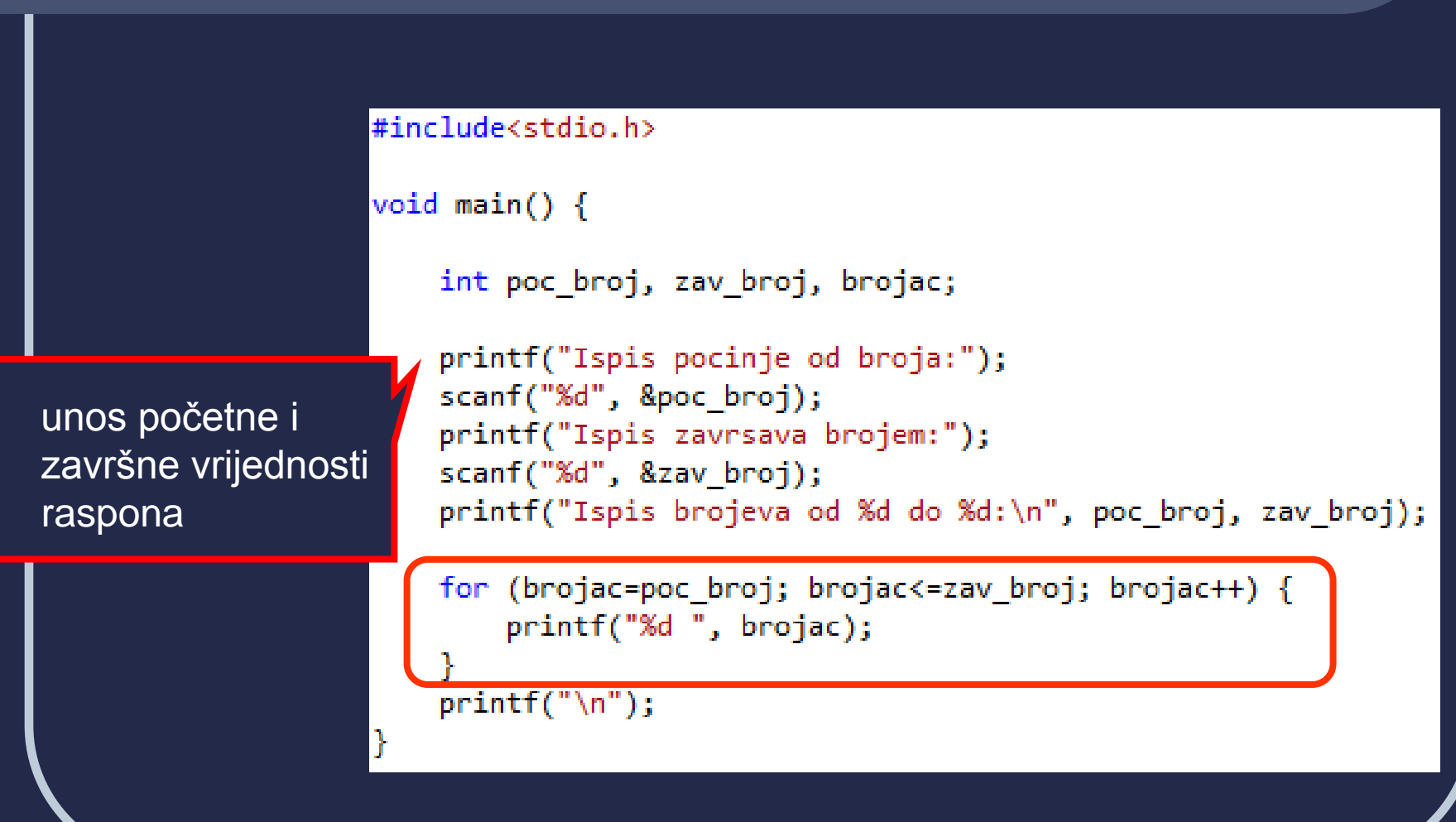

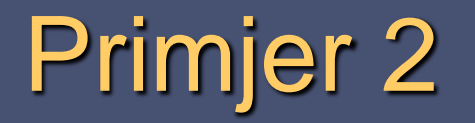

### **Provjera:**

C:\Windows\system32\cmd.exe

Ispis pocinje od broja:4<br>Ispis zavrsava brojem:9<br>Ispis brojeva od 4 do 9:<br>4 5 6 7 8 9 Press any key to continue . . .

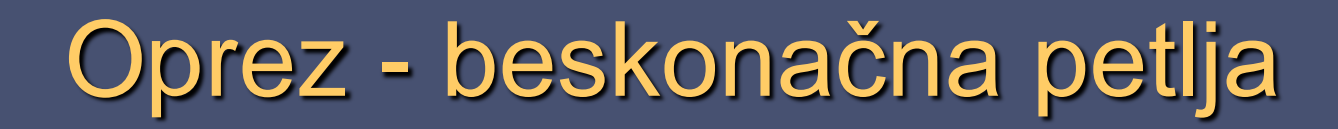

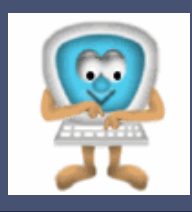

**Potrebno je ovako promijeniti prethodni program:** 

```
for (brojac=1;brojac<=n;)
{
 printf("%d", brojac);
}
```
## Oprez - beskonačna petlja

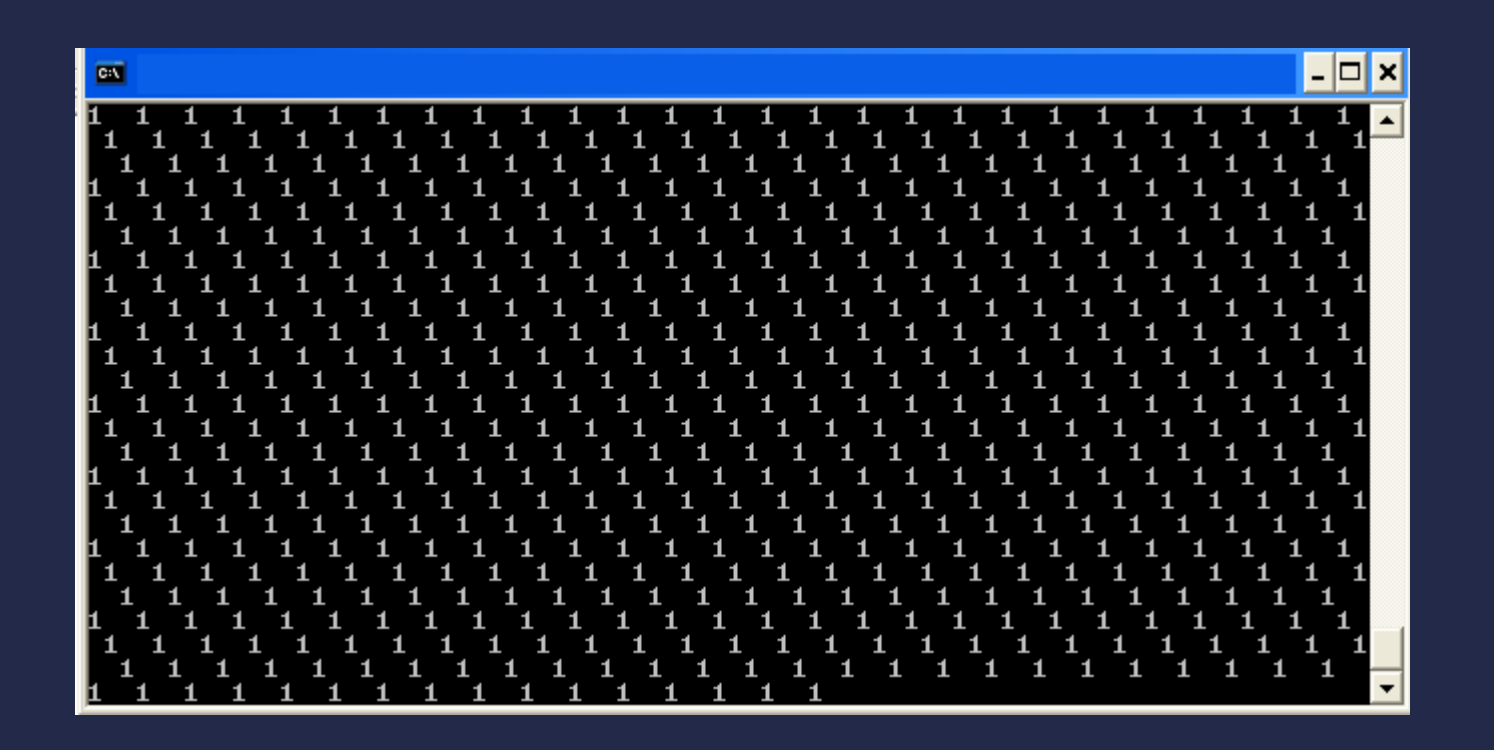

# Oprez - beskonačna petlja

- Petlja se izvodi neograničen broj puta jer je uvjet uvijek ispunjen.
- Ako se dogodi da se pokrene program u kome je beskonačna petlja, program se može prekinuti zatvaranjem prozora u kom se izvršava program.

# Oprez - beskonačna petlja

Da bi se izbjegla beskonačna petlja treba:

- zadati uvjet koji jamči konačan broj ponavljanja petlje,
- navesti sva tri izraza u zagradi naredbe *for*,
- izbjegavati promjenu vrijednosti kontrolne varijable unutar bloka naredbi *for* petlje.

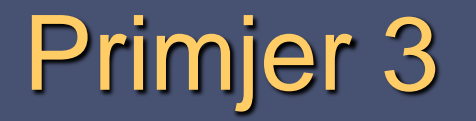

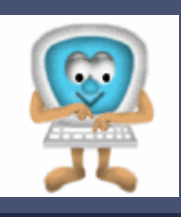

### **Treba ispisati parne brojeve iz intervala od 50 do 100.**

**Parni brojevi iz intervala od 50 do 100 su: 50 52 54 56.... 98 100**

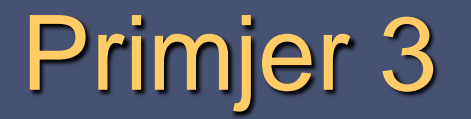

#### Napomene:

 Pošto je razlika dva susjedna parna broja 2, problem je moguće riješiti tako da se vrijednost kontrolne varijable petlje mijenja za 2 (prirast 2).

brojac=brojac+2 ili brojac+=2

(Neće trebati provjeravati parnost!)

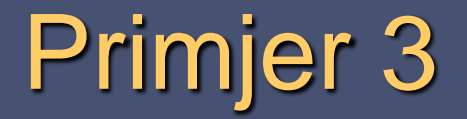

```
#include<stdio.h>
void main() {int brojac;
    printf("Parni brojevi iz intervala od 50 do 100 su:\n");
    for (brojac=50; brojac<=100; brojac+=2) {
        printf("%d ", brojac);
    ŀ
    print(f("n");
```
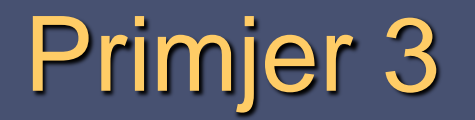

### **Provjera.**

**ET C:\Windows\system32\cmd.exe** 

Parni brojevi iz intervala od 50 do 100 su:<br>50 52 54 56 58 60 62 64 66 68 70 72 74 76 78 80 82 84 86 88 90 92 94 96 98 100 Press any key to continue . . .

 $\Box$ 

 $\qquad \qquad \Box$ 

 $\Sigma$ 

E

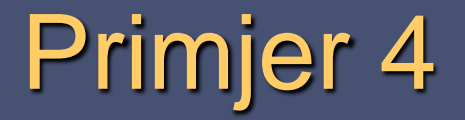

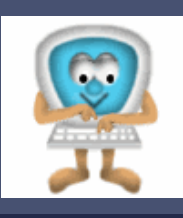

### **Treba ispisati parne brojeve u rasponu od 100 do 50.**

**Parni brojevi iz intervala od 100 do 50 su: 100 98 96 94 ....... 52 50**

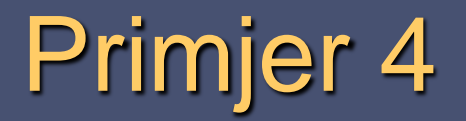

#### Napomene:

 Prirast može biti i negativan pa se tada vrijednost kontrolne varijable petlje smanjuje.

**U** ovom primjeru početna vrijednost kontrolne varijable petlje mora biti veća od završne.

Npr. prirast može biti:

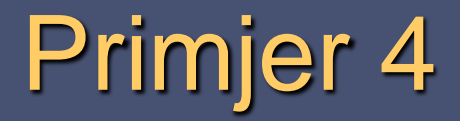

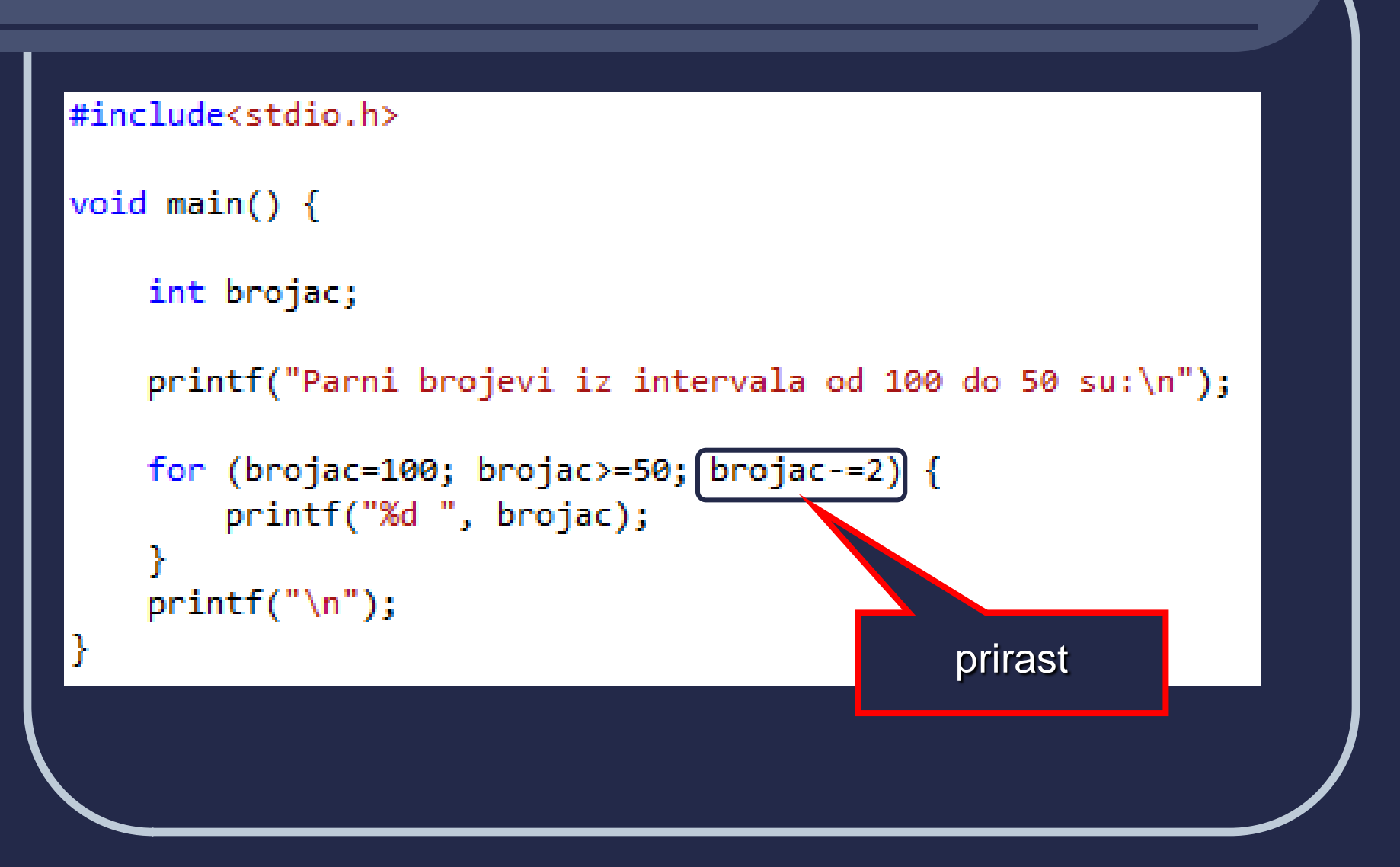

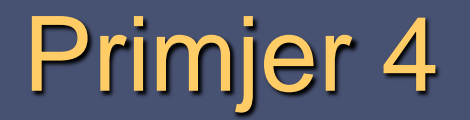

### **Provjera:**

C:\Windows\system32\cmd.exe

Parni brojevi iz intervala od 100 do 50 su:<br>100 98 96 94 92 90 88 86 84 82 80 78 76 74 72 70 68 66 64 62 60 58 56 54 52 50 Press any key to continue . . .

 $\mathbf{x}$ 

▲ E

 $\Box$ 

 $\Box$ 

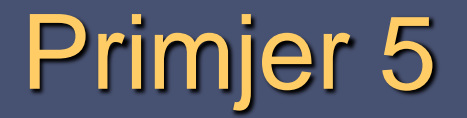

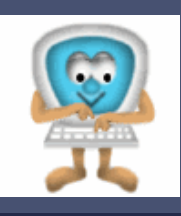

 Treba potražiti pa ispisati brojeve djeljive sa 7 unutar raspona od M do N.

**Raspon pocinje od broja: Raspon zavrsava brojem:**

**Brojevi djeljivi sa 7 iz raspona od … do … su:**

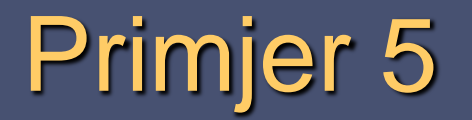

#### Napomene:

- Blok naredbi u petlji se izvršava za svaki broj iz zadanog raspona.
- Ispisuju se samo brojevi djeljivi s brojem 7.
- Djeljivost brojeva se provjerava operatorom modulo (%).

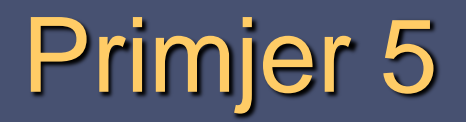

```
#include<stdio.h>
```

```
void main() \{int poc broj, zav broj, brojac;
    printf("Raspon pocinje od broja:");
    scanf("%d", &poc broj);
    printf("Raspon zavrsava brojem:");
    scanf("%d", &zav broj);
    printf("Brojevi djeljivi sa 7 iz raspona od %d do %d su:\n", poc broj, zav broj);
    for (brojac=poc broj; brojac<=zav broj; brojac++) {
        if(brojac%7==0) {
            printf("%d ", brojac);
        ł
    print(f("n");
```
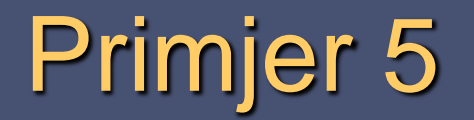

### **Provjera:**

#### c:\Windows\system32\cmd.exe

```
Raspon pocinje od broja:10
Raspon zavrsava brojem:30<br>Brojevi djeljivi sa 7 iz raspona od 10 do 30 su:
|14 21 28
Press any key to continue . . .
```
# Ugniježđene *for* petlje

- *for* petlje mogu biti ugniježđene jedna unutar druge.
- Pri ulazu u vanjsku petlju, njena se kontrolna varijabla postavi na početnu vrijednost.
- S tom se vrijednošću ulazi u unutarnju petlju.

### Ugniježđene *for* petlje

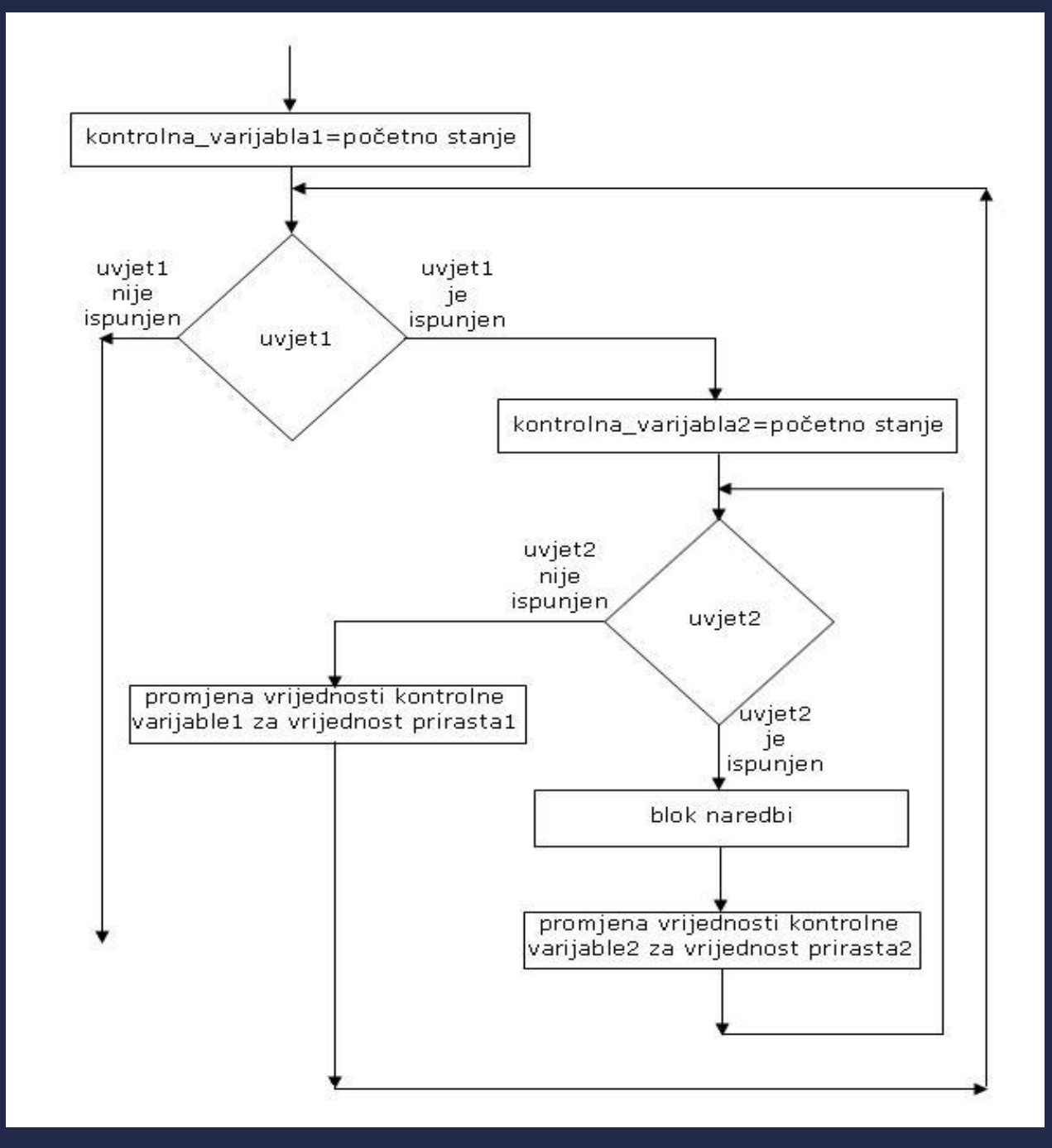

# Ugniježđene *for* petlje

- Pri ulazu u unutarnju petlju, kontrolna varijabla unutarnje petlje se postavi na početnu vrijednost i sve dok je uvjet zadovoljen, izvršava se blok naredbi unutarnje petlje.
- Po završenoj unutarnjoj petlji, kontrolna varijabla vanjske petlje se mijenja za vrijednost prirasta i provjerava se uvjet vanjske petlje.
	- Za svaku vrijednost kontrolne varijable vanjske petlje izvodi se cjelokupna unutarnja petlja.

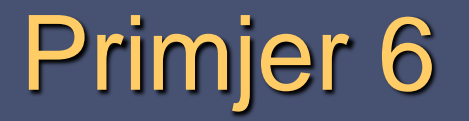

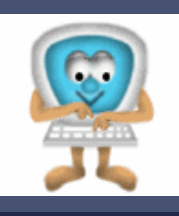

- Vrijednost kontrolne varijable vanjske petlje mijenja se od 1 do 3, a unutarnje od 1 do 5.
- U programu se ispisuju trenutne vrijednosti kontrolnih varijabli vanjske i unutarnje petlje.

```
Uanjska petlja: i=1
Vanjska petlja: i=2
Unutarnja petlja:   j=1  j=2   j=3   j=4   j=5
|Uanjska petlja: i=3|
Unutarnja petlja:   j=1  j=2  j=3  j=4  j=5
```
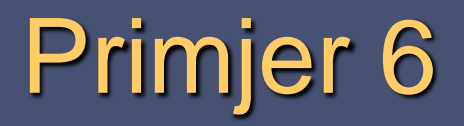

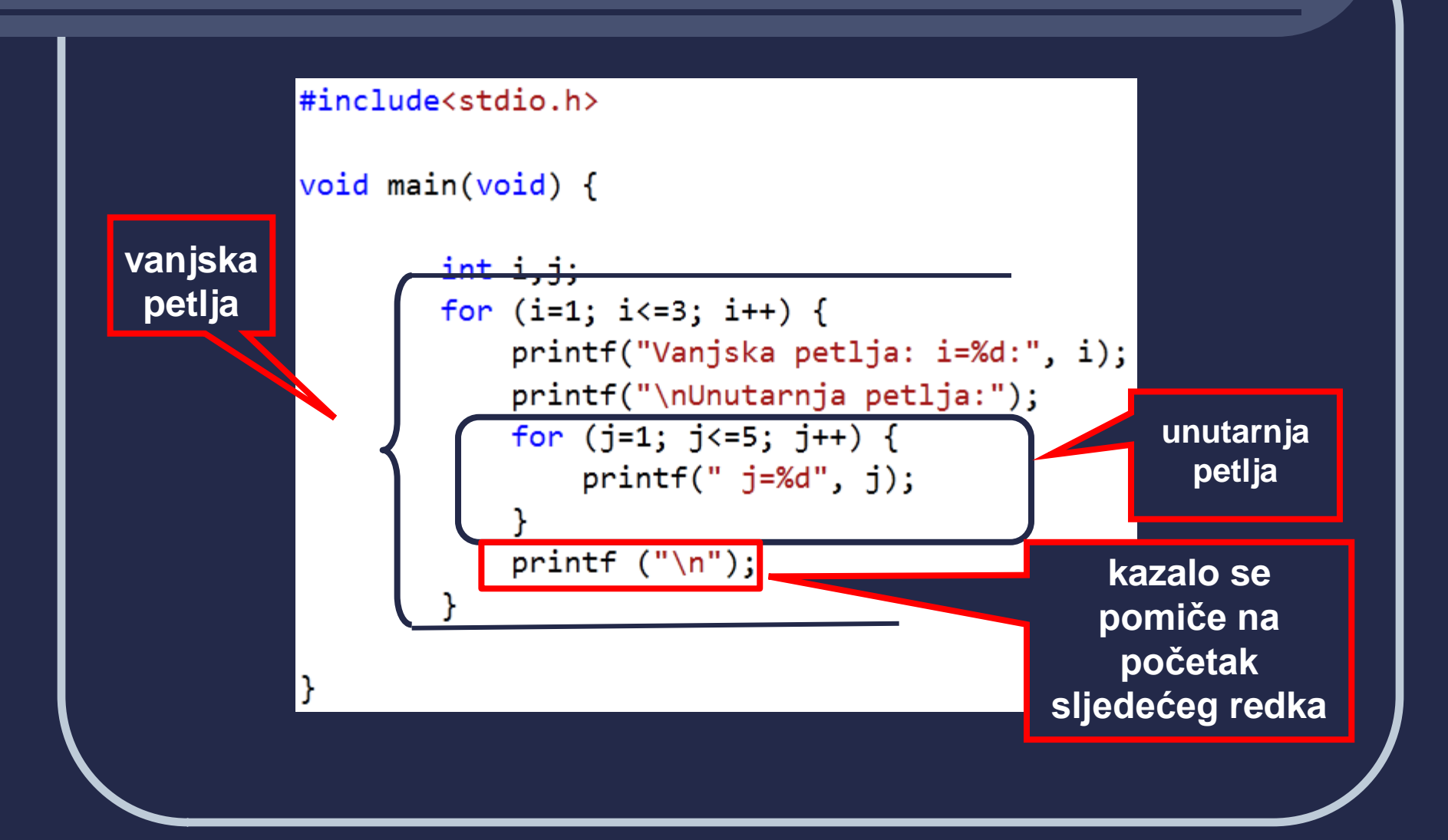

## Primjer 6

Vanjska petlja omogućit će :

- ispis teksta: **Vanjska petlja:**
- ispis trenutne vrijednosti kontrolne varijable vanjske petlje (i)
- ispis teksta: **Unutarnja petlja:**
- Unutarnja petlja :
	- ispisuje trenutne vrijednosti kontrolne varijable unutarnje petlje (j, od 1 do 5).
- Po ispisu svakoga od redaka, kazalo se prebacuje na početak novog redka i postupak se ponavlja.

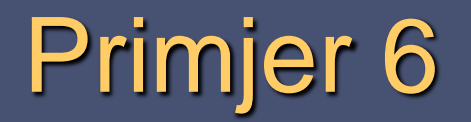

### **Provjera:**

 $\boxed{\text{m}}$ 

### Vanjska petlja: i=1 Unutarnja petlja: j=1 j=2 j=3 j=4 j=5 Vanjska petlja: i=2 Unutarnja petlja: j=1 j=2 j=3 j=4 j=5 Vanjska petlja: i=3 Unutarnja petlja: j=1 j=2 j=3 j=4 j=5

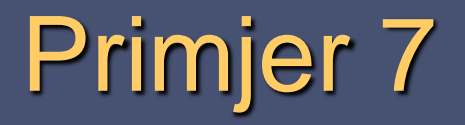

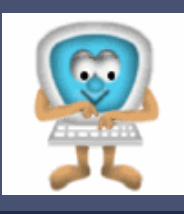

### ■ Treba ispisati tablicu množenja za brojeve od 1 do 10.

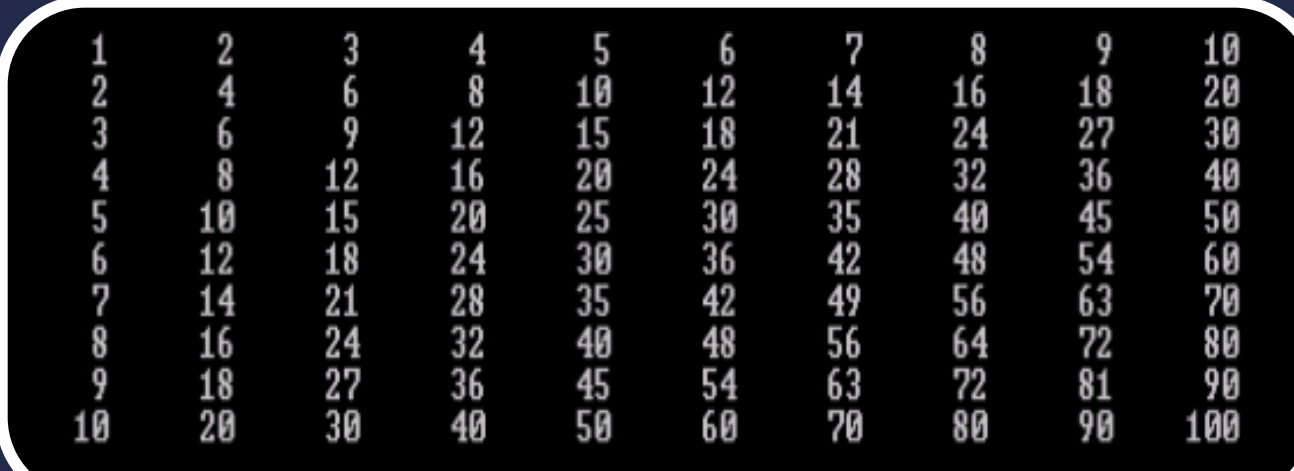

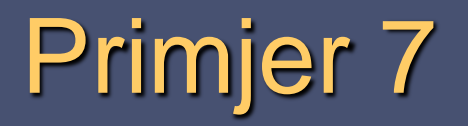

#### Napomene:

- Vanjska petlja omogućit će stvaranje 10 redaka.
- Unutarnja petlja će u svakome redku stvoriti 10 stupaca.
- Naredba koja se izvršava u unutarnjoj petlji je ispis umnoška trenutnih vrijednosti kontrolnih varijabli vanjske i unutarnje petlje.
- Po ispisu svakoga od redaka, kazalo se prebacuje na početak novog redka.

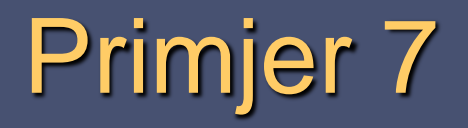

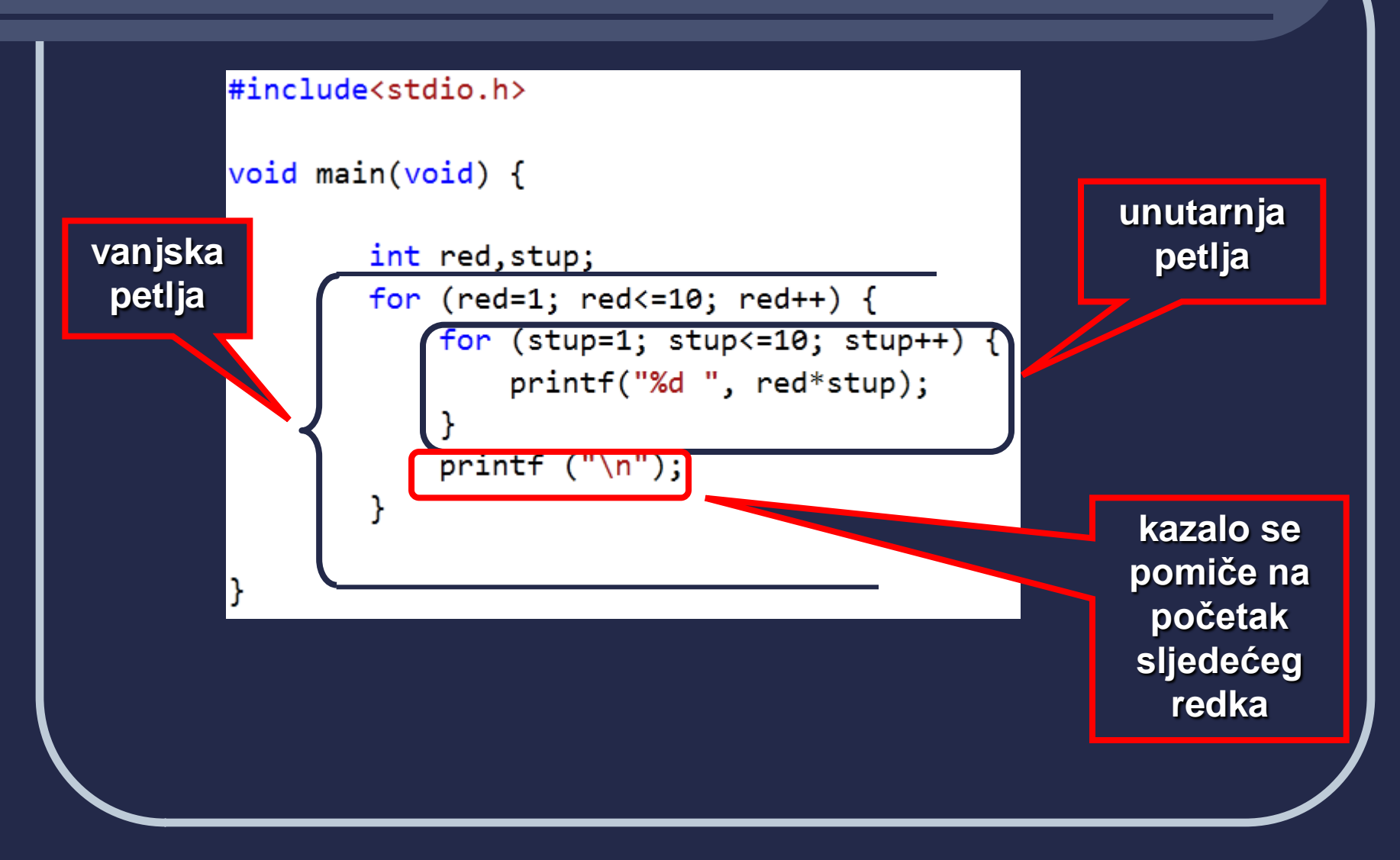

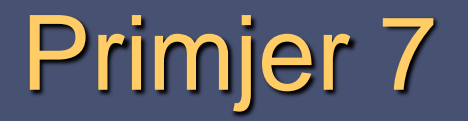

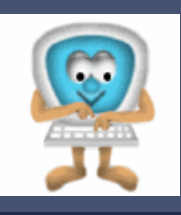

 Ispis je dosta nepregledan, trebalo bi ga oblikovati tako da bude u pravilnim stupcima.

#### C:\Windows\system32\cmd.exe

```
Я
                    -9
                       10
             ĥ.
                         18 20
       ጸ
                 1416
           и
                          -27
                       24.
                              30
                Я
                24 28 32 36
              M
                                δИ
             25.30
      15 20
                     -35 LA
  i I C
                             45.
                                 ЬИ
                 36
                         48
      18
          24
             -30
                     42.
                             54
                                 6И
              35
                  42
                      49
                         56
                             63
                                  76
R
  16 24
         -32
                  48
              40
                     56
                         64
                              12
                                 ЖИ
19
      27
          -36
                         -72-81
                                 .90
             ፈ5 54
                     -63
          -40
   20 30
              50 60 70 80 90
11 A
                                  ี 1 คค
Press any key to continue
```
# **Manipulatori**

- Ispis se može oblikovati manipulatorima (operatorima za rukovanje ispisom).
- Da bi ispis bio u pravilnim stupcima, potrebno umnožak u unutarnjoj petlji ispisati u sljedećem obliku:

#### *%5d*

 *Broj 5* određuje koliki će se prostor predvidjeti za ispis podatka koji slijedi u izlaznom toku.

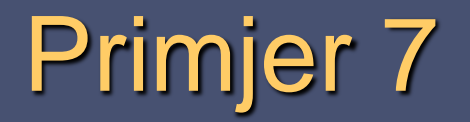

#### #include<stdio.h>

```
void main(void) {
```
ŀ

}

```
int red, stup;
for (red=1; red<=10; red++) {
    for (stup=1; stup<=10; stup++) {
        printf("%5d ", red*stup);
    printf ("n");
```
**za ispis svakog podatka predviđa se 5 mjesta**

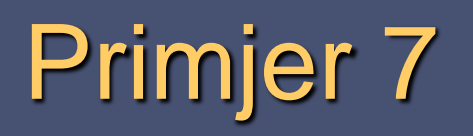

### **Provjera:**

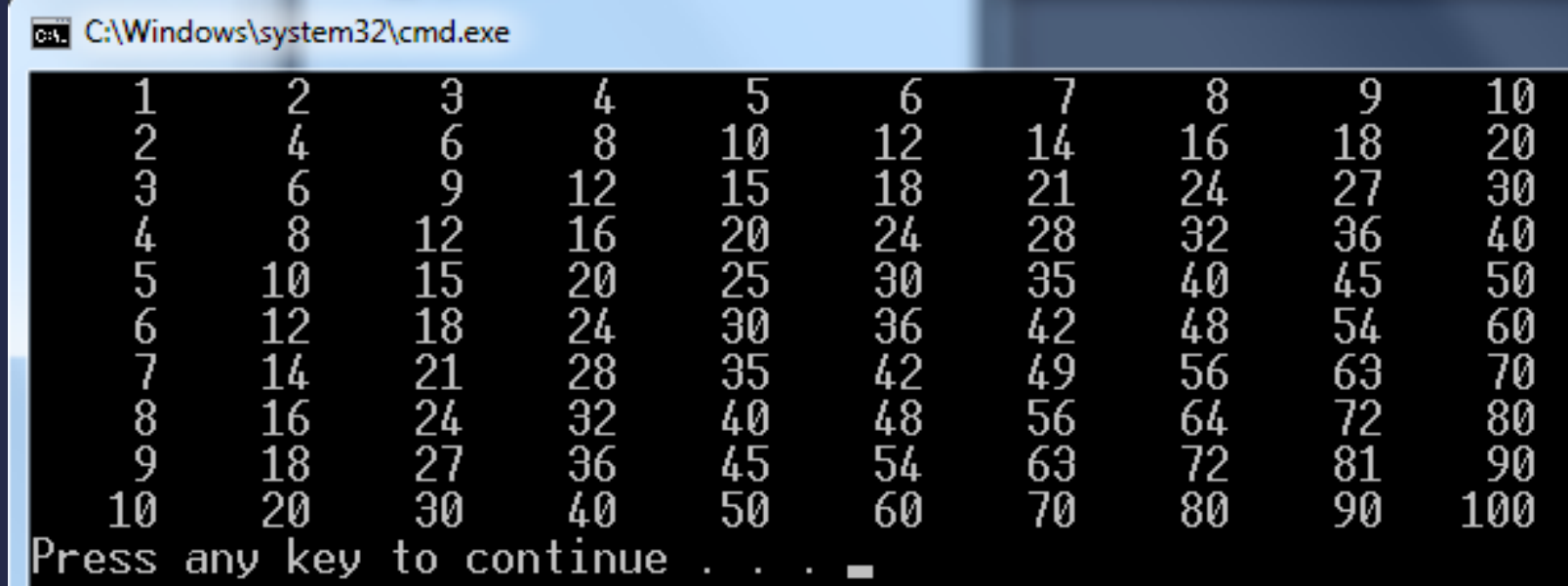

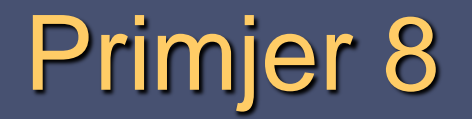

**....**

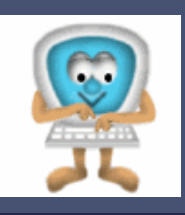

### **Potrebno je zbrojiti prvih 100 prirodnih brojeva.**

**Zbroj prvih 100 prirodnih brojeva je**

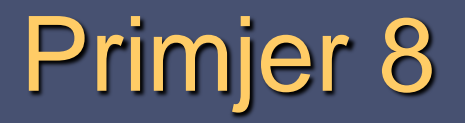

#### Prije ulaska u petlju treba:

- Deklarirati varijablu koja će sadržavati trenutne vrijednosti kontrolne varijable petlje (npr. *zbroj*) pri svakom prolasku kroz petlju.
- Varijabli *zbroj* pridružiti vrijednost 0.
- Naredba u bloku omogućava uvećavanje vrijednosti varijable *zbroj* za tekuću vrijednost kontrolne varijable petlje (brojac).

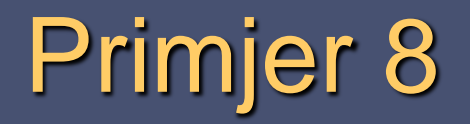

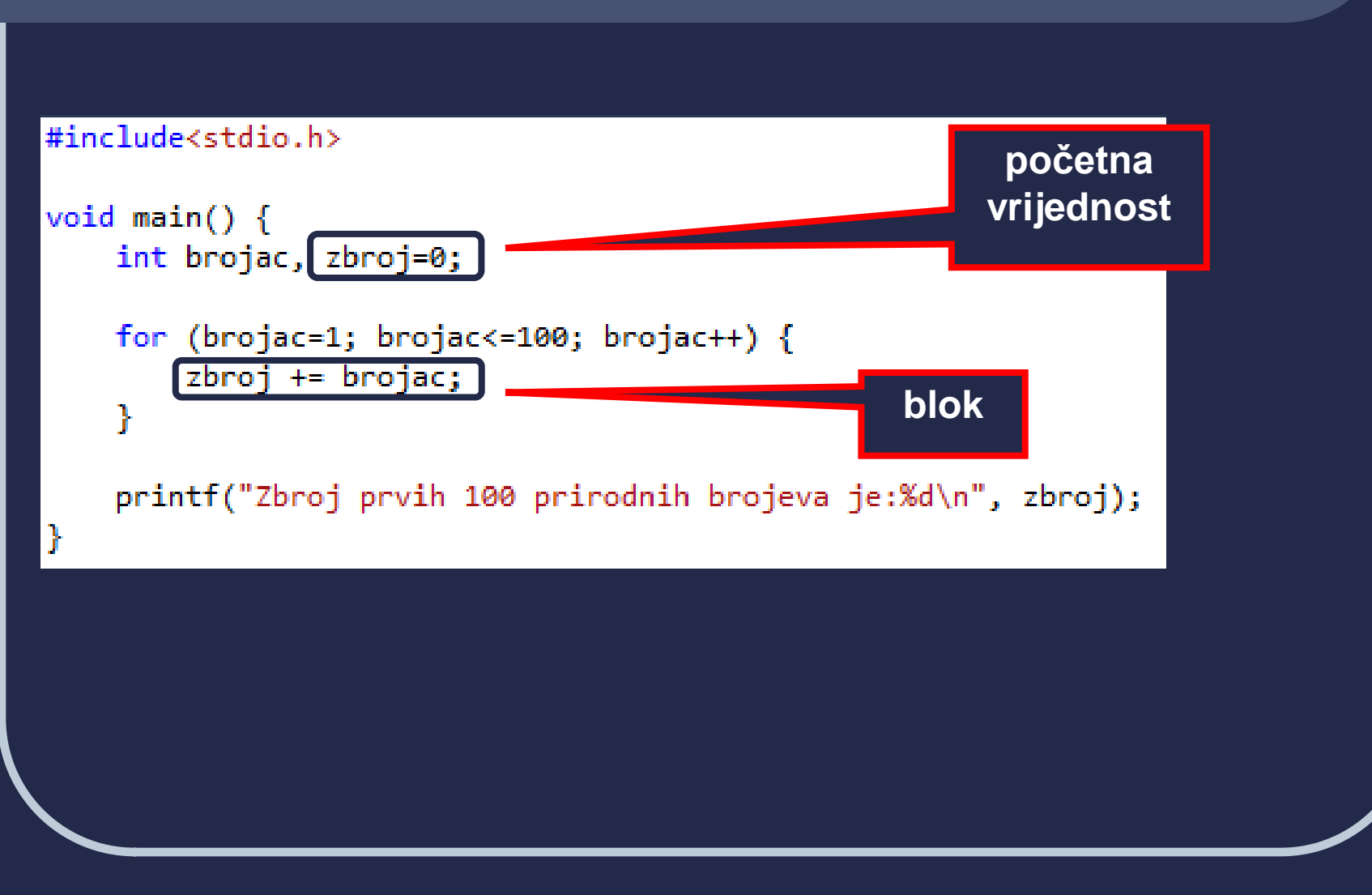

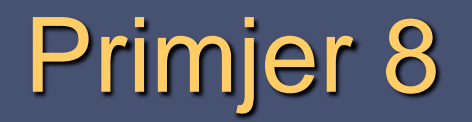

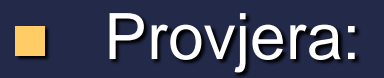

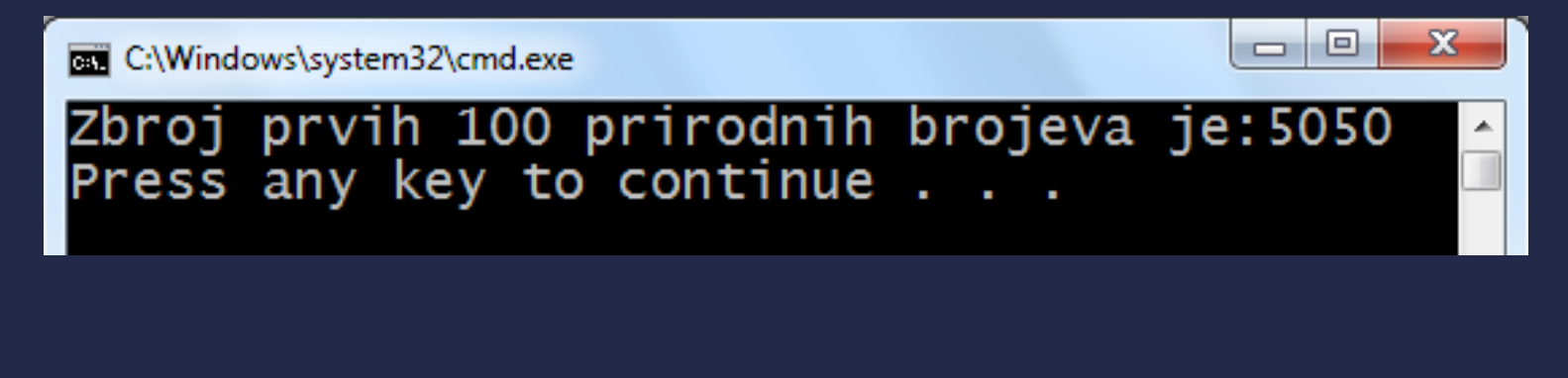

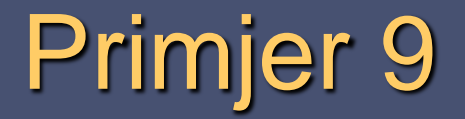

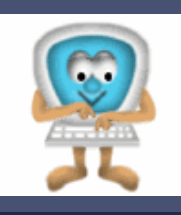

 Treba prebrojiti koliko brojeva unutar raspona od M do N ima znamenku jedinice vrijednosti 9.

> **Raspon pocinje od broja: Raspon zavrsava brojem:**

**U rasponu od … do … ima … brojeva sa znamenkom jedinice vrijednosti 9.**

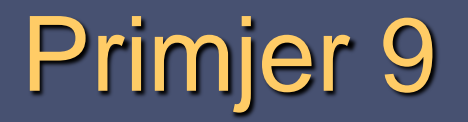

### Prije ulaska u petlju treba:

- Deklarirati varijablu (npr. *N*) u kojoj će se prebrojavati pronađeni brojevi koji zadovoljavaju uvjet.
- Varijabli *N* pridružiti vrijednost 0.
- Naredba u bloku omogućava uvećavanje vrijednosti varijable *N* za 1 svaki put kada se pronađe broj koji zadovoljava uvjet.

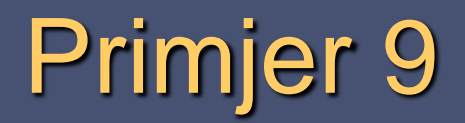

#### #include<stdio.h>

```
void main() {int brojac, zbroj=0, m, n;
    printf("Raspon pocinje od broja:");
   scant("Xd", \& m);printf("Raspon zavrsava brojem:");
   scant("Xd", & n);
    for (brojac=m; brojac<=n; brojac++) {
        if (brojac%10==9){zbroj++;ŀ
    printf("U rasponu od %d do %d ima %d brojeva sa znamenkom jedinice vrijednosti 9.\n", m, n, zbroj);
```
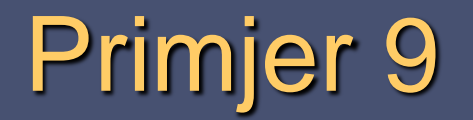

**Provjera:** 

C:\Windows\system32\cmd.exe

Raspon pocinje od broja:4<br>Raspon zavrsava brojem:103<br>U rasponu od 4 do 103 ima 10 brojeva sa znamenkom jedinice vrijednosti 9.<br>Press any key to continue . . . \_